# 15-122: Principles of Imperative Computation, Spring 2011 Assignment 1

Tom Cortina (tcortina@cs) Zachary Sparks (zsparks@andrew)

Out: Thursday, May 19, 2011

Due: Monday, May 23, 2011 (Written part: 3:00 pm at start of lecture, Programming part: 11:59 pm using electronic handin)

## **1 Written: Types, Operators and Contracts (25 points)**

The written portion of this week's homework will give you some practice working with the binary representation of integers and reasoning with invariants. You should type up your solutions or write them *neatly* by hand, and you should submit your work in class on the due date just before lecture begins. **Be sure to staple your homework before you submit it and make sure your name and section letter is clearly shown.**

#### **1.1 Basics of**  $C_0$

**Exercise 1** (4 pts). Let *x* be an int in the  $C_0$  language. Express the following operations in  $C_0$  using only the bitwise operators  $(8, |, \hat{ }, \tilde{ }, \tilde{ }, \tilde{ }, \tilde{ }, \tilde{ }, \tilde{ })$ . [1 pt each]

- (a) Set *a* equal to *x* multiplied by 64.
- (b) Set *b* equal to *x* % 16, assuming that *x* is positive.
- (c) Set *c* equal to *x* with its middle 12 bits all set to 1.
- (d) Set *d* equal to the intensity of the green component of *x*, assuming *x* stores the packed representation of an RGB color. The intensity should be a value between 0 and 255, inclusive.

**Exercise 2** (2 pts). Are the following two bool expressions equivalent in  $C_0$ , assuming x and y are of type int? Explain.

 $(x/y < 122)$  &&  $(y != 0)$   $(y != 0)$  &&  $(x/y < 122)$ 

**Exercise 3** (4 pts)**.** For each of the following statements, determine whether the statement is true or false in  $C_0$ . If it is true, explain why. [1 pt each] If it is false, give a counterexample to illustrate why.

- (a) For every int  $x: x 1 < x$ .
- (b) For every int *x*:  $x \ll 1$  is equivalent to  $x \neq 2$ .
- (c) For every int *x*:  $x/10 * 10 + x\%10$  is equivalent to *x*.
- (d) For every bool *a* and bool *b*: *a* && !*b* is equivalent to ! (!*a* || *b*).

#### **1.2 Reasoning with Invariants**

**Exercise 4** (7 pts)**.**

The Fibonacci sequence is shown below:

1, 1, 2, 3, 5, 8, 13, 21, 34, 55, ...

Each integer in the sequence is the sum of the previous two integers in the sequence.

Consider the following implementation for fastfib that returns the n<sup>th</sup> Fibonacci number (the body of the loop is not shown).

```
int fib(int n)
//@requires n >= 1;
{
     if (n \leq 2) return 1;
     else return fib(n-1) + fib(n-2);
}
int fastfib(int n)
//@requires n \geq 1;
//@ensures \result == fib(n);{
     if (n \leq 2) return 1;
     int i = 1;
     int j = 1;
     int k = 2;
     int x = 3;
     while (x < n)//@loop_invariant 3 <= x && x<=n && i==fib(x-1) && j==fib(x-2) && k==i+j;
     {
            // LOOP BODY NOT SHOWN
     }
     return k;
}
```
- (a) Using the precondition and loop invariant, reason that the fastfib function must return the correct answer, even if you don't know what is in the body of the loop. (You may assume the loop invariant is correct.) [3 pts]
- (b) Based on the given loop invariant, write the body of the loop. [2 pts]
- (c) What is the largest Fibonacci number that can be generated by your fastfib program before *overflow* occurs? (Overflow occurs when you add two positive integers together and get a negative result, or when you add two negative integers together and get a positive result.) Show how you derived your answer. [2 pts]

**Exercise 5** (8 pts). A  $C_0$  programmer was writing a function to add up the first *n* natural numbers and, after testing, noticed that the first *n* natural numbers (starting at zero, of course) always seemed to add up to  $\frac{n(n-1)}{2}$ . To verify this, the programmer added annotations to the function as shown below:

```
int sum_first(int n)
//@requires n > 0;
//@ensures 2 * \result == n * (n - 1);
{
    int sum = 0;
    int i = 0;
    while (i < n)//@loop_invariant 0 \leq i && i \leq n;
    //@loop_invariant 2 * sum == i * (i - 1);{
        sum = sum + i;i = i + 1;}
    return sum;
}
```
Show that the postcondition (ensures) holds for the function using the given precondition (requires) and the loop invariants:

- (a) Show that each loop invariant is true immediately before the loop condition is tested for the first time. [1 pt]
- (b) Show that if each loop invariant is true at the start of a loop iteration, then the loop invariants are also all true at the end of that iteration. [4 pts]
- (c) Show that if the loop terminates, the postcondition must hold. [2 pts]
- (d) Give a brief argument explaining why the loop must terminate. [1 pt]

# **2 Programming: Image Manipulation (25 points)**

For the programming portion of this week's homework, you'll review how images are stored in the computer using  $C_0$  (described in Section 2.1), and then you'll write four  $C_0$  files: imageutil.c0 (described in Section 2.2), quantize.c0 (described in Section 2.3), stretch.c0 (described in Section 2.4), and blur.c0 (described in Section 2.5). You'll also have an opportunity to design your own image processing function (described in Section 2.6).

You should submit your code electronically by 11:59 pm on the due date. Detailed submission instructions can be found below.

**Starter code.** Download the file hw1-starter.zip from the course website. When you unzip it, you will find a number of files including three  $C_0$  files—quantize-main.c0, stretch-main.c0, and blur-main.c0 —corresponding to the three required image manipulation problems below. Each file has a main() function that will read an image from disk, call your code on its representation, and then write the result image back to disk. **Do not submit these files when you hand in your code, and the files you submit should not include** main() **functions.**

In addition, you will find a sample manipulation remove-red.c0, which removes the red channel from each pixel of an image, and its associated main file remove-red-main.c0. This sample provides a complete program that you can compile and execute, and you may pattern your code after the code in remove-red.c0 if you find it convenient to do so. (The code for the remove red function also appears in Appendix A.)

Finally, you will also see an images/ directory with some sample input images and some sample outputs for some of the manipulations. On a Linux cluster machine, there are several programs you can use to view the images, including display, gpicview, qiv, eog, and gthumb. Play around and find one you like.

**Compiling and running.** To compile one of your completed exercises just specify the file(s) on the command line in the order you want them compiled. You can compile your files on any Andrew system by running the command

cc0 <file1>.c0 <file2>.c0 <file3>.c0 -o <executablefilename>

from the directory where your c0 files reside. This will will place the compiled binary in the file <file> rather than the usual default a.out.

Once you've compiled <file> in this way, you can run it with the command

./<executablefilename>

The file so produced will expect some options of its own, at the very least an option  $-i$   $\langle$ input file> specifying the input image to manipulate. If you run one of the programs without any arguments, you will get a short usage message explaining the options particular to that program.

As a concrete example, you can compile the remove-red filter with dynamic checking and run it on the sample image g5.png in the images/ directory by running the following commands in sequence:

```
cc0 -d remove-red.c0 remove-red-main.c0 -o remove-red
./remove-red -i images/g5.png -o images/g5nored.png
```
If you have any problems compiling or running your code as described here, you should contact the course staff.

**Submitting.** Once you've completed some files, you can submit them by running the command

```
handin -a hw1 <file1>.c0 ... <fileN>.c0
```
You can submit files as many times as you like and in any order. When we grade your assignment, we will consider the most recent version of each file submitted before the due date. If you get any errors while trying to submit your code, you should contact the course staff immediately.

**Annotations.** Be sure to include //@requires, //@ensures, and//@loop invariant annotations in your program. You should write these as you are writing the code rather than after you're done: documenting your code as you go along will help you reason about what it should be doing, and thus help you write code that is both clearer and more correct.

**Style.** Strive to write code with *good style*: indent every line of a block to the same level, use descriptive variable names, keep lines to 80 characters or fewer, document your code with comments, etc. If you find yourself writing the same code over and over, you should write a separate function to handle that computation and call it whenever you need it. We will read your code when we grade it, and good style is sure to earn our good graces. Feel free to ask on the course bboard (academic.cs.15-122) if you're unsure of what constitutes good style.

## **2.1 Image Manipulation Overview**

The three short programming problems you have for this assignment deal with manipulating images. An image will be stored in a one-dimensional array of integers, where each integer is a 32-bit value representing one pixel of the image. Pixels are stored in the array row by row, left to right starting at the top left of the image. For

example, if a  $5 \times 5$  image has the following pixel "values":

$$
\begin{array}{ccccccccc}\na & b & c & d & e \\
f & g & h & i & j \\
k & l & m & n & o \\
p & q & r & s & t \\
u & v & w & x & y\n\end{array}
$$

then these values would be stored in the array in this order:

*a b c d e f g h i j k l m n o p q r s t u v w x y*

In the 5 × 5 image, the pixel *i* is in row 1, column 3 (rows and columns are indexed starting with 0) but is stored in the one-dimensional array at index 8. An image must have at least one pixel.

Each pixel in the array is a 32-bit integer that can be broken up into 4 components with 8 bits each:

a1a2a3a4a5a6a7a8 r1r2r3r4r5r6r7r8 g1g2g3g4g5g6g7g8 b1b2b3b4b5b6b7b8

where:

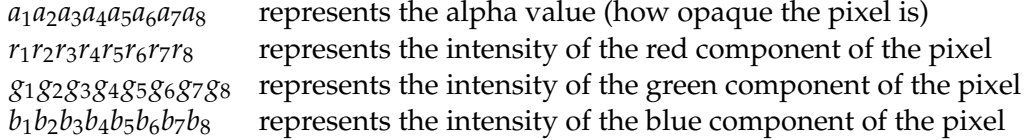

Each 8-bit component can range between a minimum of 0 (binary 00000000 or hex  $0x00$ ) to a maximum of 255 (binary 111111111 or hex  $0xFF$ ).

For example, a pixel that is completely opaque with only green at its maximum intensity would be stored as the integer 0xFF00FF00. An opaque pixel that is medium gray would be 0xFF7F7F7F (equal parts red, green, and blue at medium intensity).

For the rest of the assignment, we will work under the assumption of a type definition that makes pixel an alias for int:

typedef int pixel;

Since ints are used for many other things (like the width and height of an image, for example), a type alias is useful for distinguishing those instances where we mean to interpret an int as an RGB pixel. You should include this typedef in your code and use the pixel type when appropriate.

#### **2.2 Creating a set of Image Utility Functions**

In this problem, you will complete the implementation of the functions specified in the imageutil.c0 file. This file contains functions that may be helpful for you in the subsequent problems. Read the comments for each function to determine what each function should do.

**Task 1** (6 pts). Complete the  $C_0$  file imageutil.c0 that includes a number of helpful image utility functions. For each function, in addition to completing the code, write the **strongest** precondition(s) and postcondition(s) (using requires and ensures). Include additional assertions and loop invariants as necessary.

We will compile your program as follows:

cc0 -d imageutil.c0 imageutil-main.c0

using your imageutil.c0 file. Your code must compile using these instructions with files shown in the order given. Do NOT include a main function in your imageutil.c0 file. You can write your own imageutil-main.c0 if you wish for testing purposes.

#### **2.3 Quantization of an Image**

In this problem, you will implement a function that achieves a quantization effect on an image. Quantization reduces the total number of colors used in an image. You can see an example in Figure 1.

Given an ordinary image of size  $w \times h$  and a quantization level q between 0 and 7, inclusive, for each pixel in the image, take each color component (red, green and blue) and clear the lowest *q* bits. For example, suppose the color components for a pixel are given by the bytes

RED GREEN BLUE 01101011 10111110 11010111

If the quantization level is 5, then the resulting pixel should have the following color components (note how the lower 5 bits are all cleared to 0):

RED GREEN BLUE 01100000 10100000 11000000

Note that an image processed with a quantization level of 0 should not change. For each pixel, do not change its alpha component.

**Task 2** (6 pts). Create a  $C_0$  file quantize.  $c0$  with a function quantize matching the following prototype:

pixel[] quantize(pixel[] pixels, int width, int height, int q\_level);

This function should implement the algorithm described above, given an array pixels representing an image of width width and height height using a quantization level q level. The returned array should be the representation of the image after quantization has occurred. You may include any auxiliary functions you need in the same file, but you should not include a main() function. If the supplied quantization level is out of range, your program should abort with an annotation failure when compiled and run with the -d flag.

We will compile your program as follows:

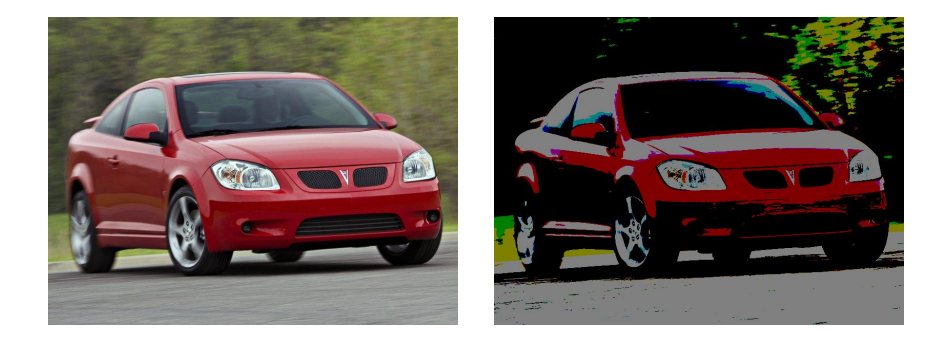

Figure 1: A sporty coupe with quantization level 0 (left) and level 7 (right).

```
cc0 -d imageutil.c0 quantize.c0 quantize-main.c0
```
using your imageutil.c0 and quantize.c0 files. Your code must compile using these instructions with files shown in the order given. Do NOT include a main function in your quantize.c0 file.

#### **2.4 Stretch an Image**

In this problem you will write a function to stretch an image.

When stretching an image, you are given a scale  $s_x$  for the width and a scale  $s_y$ for the height. The output image's width and height should be equal to the original image's width and height multiplied by *s<sup>x</sup>* or *sy*, respectively.

Each pixel in the original image corresponds to a region of the resulting image that contains just the original pixel. That pixel is duplicated in a rectangle whose width is equal to  $s_x$  and whose height is equal to  $s_y$ . Note that you will only increase the size of the image or keep it the same—you will never make the image smaller with this transformation. See Figure 2 for an example.

**Task 3** (6 pts). Create a  $C_0$  file stretch.c0 with a function stretch matching the following prototype:

```
pixel[] stretch(pixel[] pixels, int width, int height, int sx, int sy);
```
This function should implement the stretch algorithm described above, given an array pixels representing an image of width width and height height to be scaled horizontally by sx and vertically by sy. You may include any auxiliary functions you need in the same file, but you may not include a main() function. If the supplied image does not match the size given by width and height, or if either scaling factor is less than 1, your program should abort with an annotation failure when compiled and run with the -d flag.

We will compile your program as follows:

cc0 -d imageutil.c0 stretch.c0 stretch-main.c0

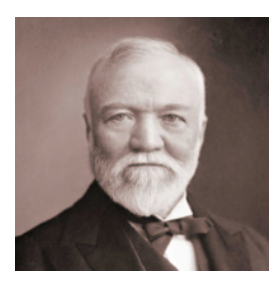

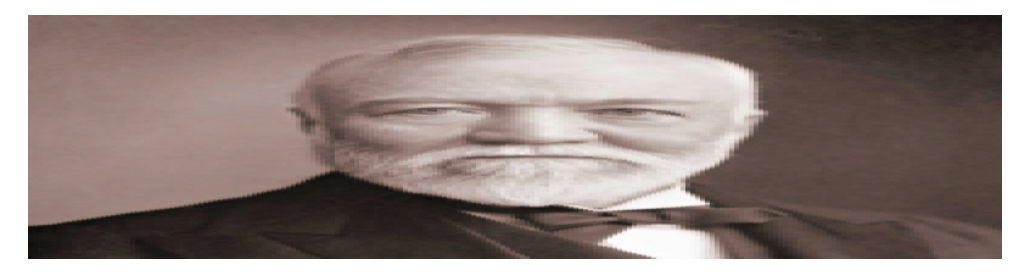

Figure 2: Andrew Carnegie, actual size (above) and stretched with  $s_x = 4$  (below).

using your imageutil.c0 and stretch.c0 files. Your code must compile using these instructions with files shown in the order given. Do NOT include a main function in your stretch.c0 file.

## **2.5 Blurring an Image**

In this problem, you will write a function to blur an image.

This is done by using a "mask". A mask is an *n*×*n* array of non-negative integers representing *weights*. (Note: although weights can be 0, the weight in the center position of the mask cannot be zero.) For our purposes, *n* must be odd. The *origin* of the mask is its center position. For each pixel in the input image, think of the mask as being placed on top of the image so its origin is on the pixel we wish to alter. The original intensity value of each pixel under the mask is multiplied by the corresponding value in the mask that covers it. These products are added together and then we divide by the total of the weights in the mask to get the new intensity of the mask. Always use the original values for each pixel for each mask calculation, not the new values you compute as you process the image.

For example, refer to Figure 3, which shows a  $3 \times 3$  mask and an image that we want to blur. Suppose we want to compute the new intensity value for pixel e. Imagine overlaying the mask so its center position is on e. We would compute the new intensity for the pixel *e* as:

 $(a + 3b + c + 3d + 5e + 3f + g + 3h + i)$  / 21

This calculation is done three times for each pixel, once for its red channel, once for its green channel, and once for its blue channel. Do not change the alpha channel of the pixel.

Note that sometimes when you center the mask over a pixel you want to blur, the mask will hang over the edge of the image. In this case, compute the weighted sum of only those pixels the mask covers. Remember that you must divide by the sum of only those weights that you use from the mask. For the example shown in Figure 4, the new intensity for the pixel e is given by:

 $(3b + c + 5e + 3f + 3h + i)$  / 16

Figure 5 shows a sample image blurred using the following masks:

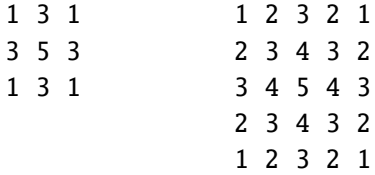

**Task 4** (7 pts). Create a  $C_0$  file blur.c0 with a function blur matching the following prototype:

```
pixel[] blur(pixel[] pixels, int width, int height,
             int[] mask, int maskwidth);
```
This function should implement the blur algorithm described above, given an array pixels representing an image of width width and height height, using an array of weights mask with width (and height) maskwidth. The returned array should be the representation of the blurred image. You may include any auxiliary functions you need in the same file, but you should not include a main() function. If the supplied image does not match the size given by width and height, or if the mask is not square or does not match the width given by maskwidth or if the mask has non-positive integers or if the maskwidth is not odd, your program should abort with an annotation failure when compiled and run with the -d flag.

We will compile your program as follows:

```
cc0 -d imageutil.c0 blur.c0 blur-main.c0
```
using your imageutil.c0 and blur.c0 files. Your code must compile using these instructions with files shown in the order given. Do NOT include a main function in your blur.c0 file.

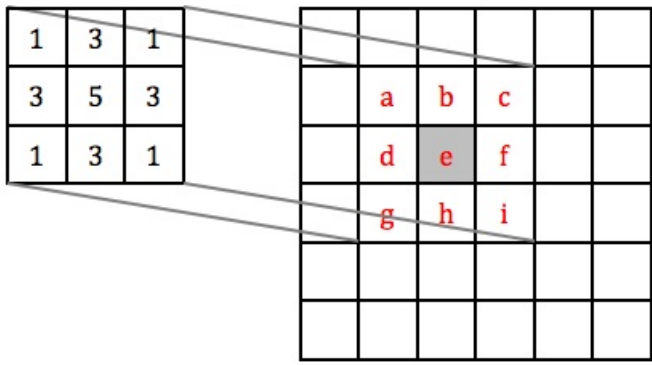

Figure 3: Overlay the 3×3 mask over the image so it is centered on pixel e to compute the new value for pixel e.

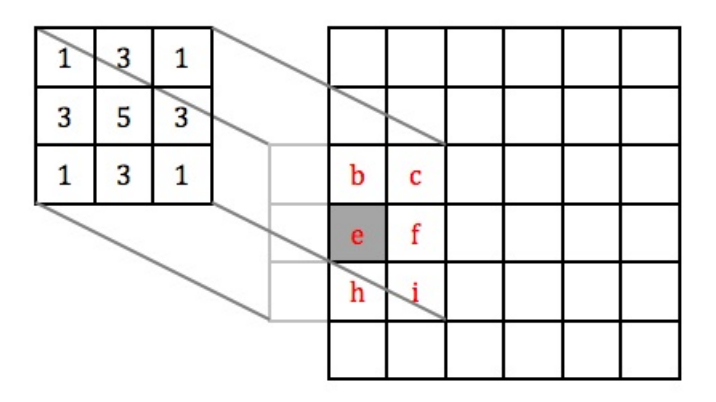

Figure 4: If the mask hangs over the edge of the image, use only those mask values that cover the image in the weighted sum.

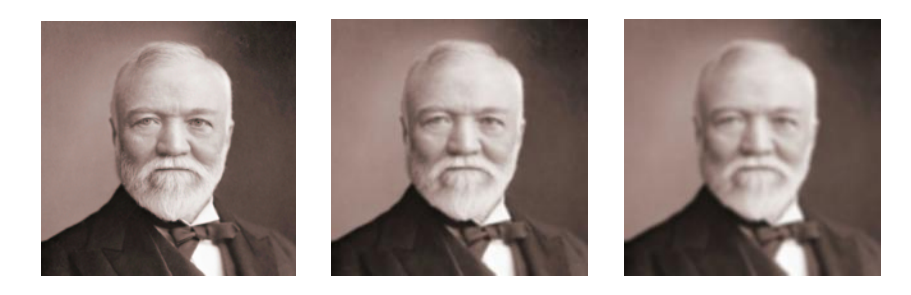

Figure 5: Andrew Carnegie: original image (left), blurred with a 3×3 mask (middle), and a  $5 \times 5$  mask (right). See text for mask values.

## **2.6 Your own image processing algorithm (Optional)**

**Task 5** (Optional)**.** Write a function manipulate that performs an image manipulation of your choice matching the following prototype:

pixel[] manipulate(pixel[] pixels, int width, int height);

You will also have to write two small functions that express the width and height of the result of your manipulation in terms of the width and height of the input image:

```
int result_width(int width, int height);
int result_height(int width, int height);
```
The starter code archive contains a file manipulate-starter.c0 with empty stubs for these functions and a main file manipulate-main.c0 that you can compile against to get a binary that runs your manipulation.

If you choose to do this task, be creative! A "judges' prize" will be awarded to the student whose submission "impresses" the course staff the most. (Of course, we reserve the right to decide for ourselves what that means!)

# **A Sample Code: Remove Red Channel from an Image**

```
/* make pixel a type alias for int */
typedef int pixel;
pixel[] remove_red (pixel[] A, int width, int height)
//@requires \length(A) >= width*height;
//@ensures \length(\result) == width*height;
{
  int i;
  int j;
  pixel[] B = alloc_array(pixel, width*height);
  for (j = 0; j < height; j++)//@loop_invariant 0 \leq j && j \leq height;
  {
      for (i = 0; i < width; i++)//@loop_invariant 0 \leq i && i \leq width;
      {
        // Clear the bits corresponding to the red component
        B[j^*width+ij] = A[j^*width+ij] & 0xFF00FFFF;
      }
  }
  return B;
}
```